## **Toelichting startscherm gegadigden / inschrijvers onderdeel 'Informatie'**

In onderstaand overzicht wordt een korte toelichting gegeven over het startscherm voor gegadigden / inschrijvers voor het onderdeel 'Informatie'.

Hierbij wordt opgemerkt dat dit geen uitputtende toelichting is en enkel dient om nieuwe gebruikers van Negometrix wegwijs te maken in het startscherm. Indien u verdere vragen heeft over het gebruik van Negometrix dan kunt u te alle tijde contact opnemen met de servicedesk van Negometrix. Deze is elke werkdag tussen 8.00 - 18.00 uur te bereiken op telefoonnummer: 085 20 84 666 of e-mail: servicedesk@negometrix.com. Daarnaast wordt verwezen naar het instructiedocument [Instructie digitaal aanbieden](http://www.negometrix.com/docs/instructions-supplier-selection-offernl/instructie-digitaal-aanbieden) zoals opgenomen onder de voorwaarden voor deelname en op de website van Negometrix.

## **Informatie**

Onder 'Informatie' vind u informatie omtrent de tender, hieronder nader uitgewerkt per onderdeel.

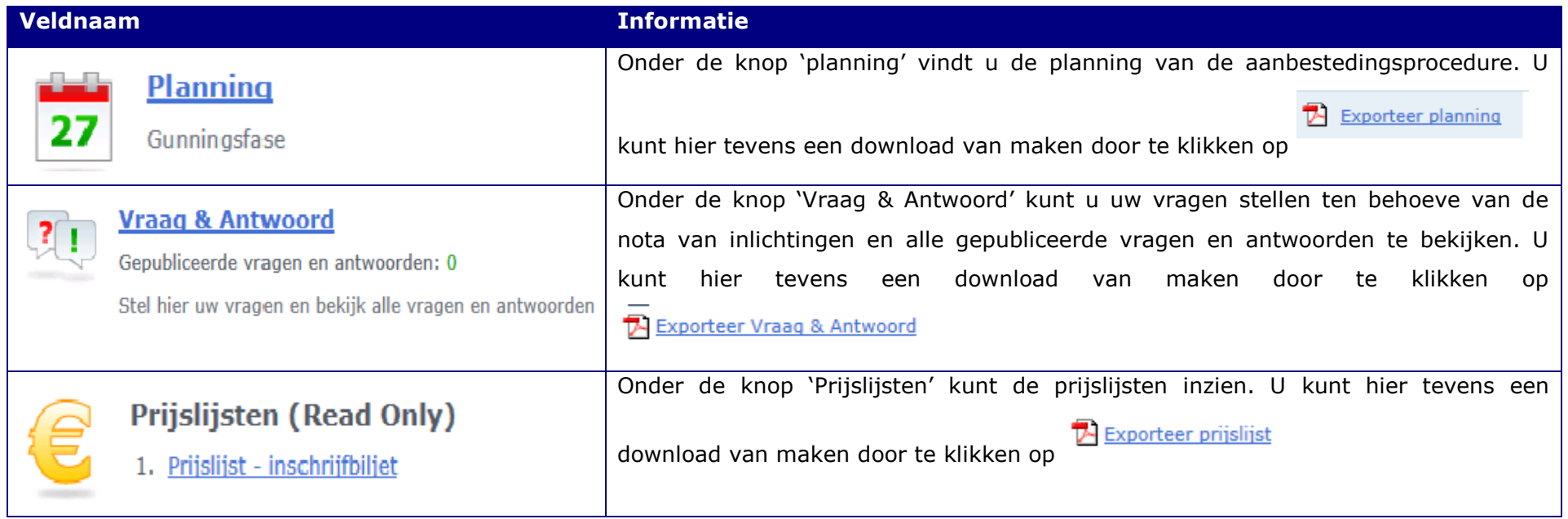

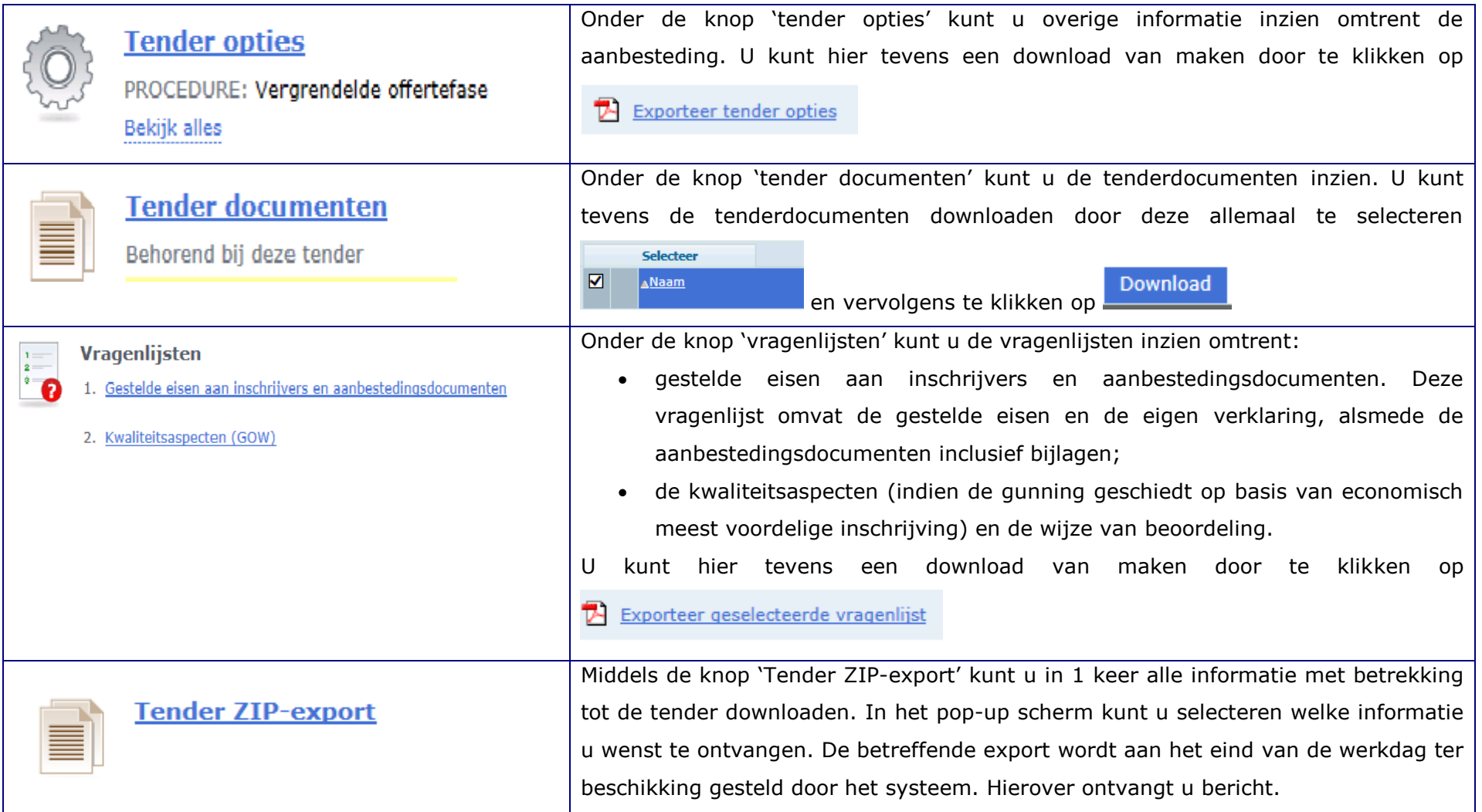